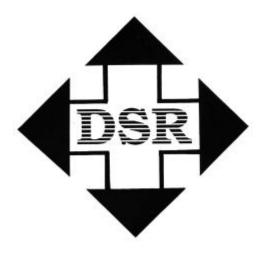

# **Diversified Systems Resources**

# PassportGOLD/Overseer

User's Guide

# PassportGOLD®/Overseer for Windows User's Guide

Diversified Systems Resources reserves the right to make improvements to the software described in this user's guide without notice. Information in this manual is subject to change without notice and does not represent a commitment on the part of Diversified Systems Resources. This software is furnished under license agreement. The software may be used or copied only in accordance with the terms on the agreement.

Copyright 1998, Diversified Systems Resources All rights reserved.

**Passport, PassportMED, PassportGOLD, and TransportGOLD** are registered trademarks of Diversified Systems Resources.

## \*\*NOTE\*\*

\*\*\*\* Maintenance MUST be paid for Phone Support\*\*\*\*

You must REGISTER your software by

- Mailing in the card (or)
- Using our Web Page: <u>www.DSRglobal.com</u> (or)
- Calling 800-843-7606 x2503

| Introduction to EDI                         | 5  |
|---------------------------------------------|----|
| Overview                                    |    |
| EDI Components                              |    |
| TerminologyEDI DOCUMENT LIST [Version 3040] |    |
|                                             |    |
| Technical Information                       |    |
| Hardware / Software Requirements            | 11 |
| Installation                                | 11 |
| Technical Support                           | 11 |
| System Overview                             | 12 |
| System Updates                              | 13 |
| Process Setup                               | 14 |
| Process 1 List                              | 14 |
| Process 2 List                              |    |
| Timer On                                    | 16 |
| Timer Off                                   | 16 |
| Check Boxes                                 | 17 |
| "Translate Send" Check Box                  | 17 |
| "Communications" Check Box                  |    |
| "Translate Receive" Check Box               | 17 |
| "Hour" Pull-down                            | 18 |
| Interval Override                           | 18 |
| "Auto TP Setup" Check Box                   | 18 |
| "Delete Send EDI File"(\EDIOUT\EDIDATA.OUT) | 18 |
| "Generate File Request" Check Box           | 19 |
| Communications Section                      | 19 |
| "Working Directory:"                        | 19 |
| "Communications:"                           |    |
| "Communications Setup" Button               | 19 |
| Execution                                   | 19 |
| Execute All Processes                       | 19 |
| Execute Process 1                           | 20 |
| Execute Process 2                           | 20 |
| Data Entry List                             | 20 |
| Edit Data Entry                             | 21 |
| Report List                                 | 21 |
| Add Reports                                 | 22 |
| EDI History                                 | 22 |
| Retranslate                                 | 22 |
| Copy To/From Floppy EDI History List        |    |
| View EDI                                    | 23 |
| View Process Log                            | 23 |

| TP Setup                              | 23 |
|---------------------------------------|----|
| RECEIVE TRADING PARTNER               | 24 |
| SEND TRADING PARTNER                  | 28 |
| From Floppy Updates                   | 34 |
| Appendix 'A'                          | 34 |
| Element Separator / Segment Separator | 34 |

# **Introduction to EDI**

Introduction Electronic Data Interchange

# **Understanding EDI**

# **Overview**

EDI is the electronic exchange of business documents (purchase orders, invoices, advance ship notices, etc.) between customers and suppliers using a public standard format. The American National Standards Institute (ANSI) has standardized over 400 electronic business documents. Over 100,000 companies transmit business documents via EDI today. The standard is called EDI ANSI X12 and a partial list of the EDI documents is provided in the following pages.

EDI is part of the Information Highway. Companies are rapidly adopting it to save money and to meet demanding suppliers' and customers' needs. The Boston Consulting Group states that 37% of the cost of a product are logistics (paper work, shipping and storing goods). EDI can eliminate the paper work through computer-to-computer communications. Hence, the customer and the supplier can save money.

According to the EDI Group, an average of five business documents (i.e., RFQ, Purchase Order, Packing Slip, Invoice and Payment) is needed to complete a single transaction (see diagram below). Each time a document is created, the customer's computer prints a document and sends it to the supplier. The information is data entered into the supplier's computer. The supplier sends back a document which is data entered into the customer's computer. EDI can eliminate this extra paper work.

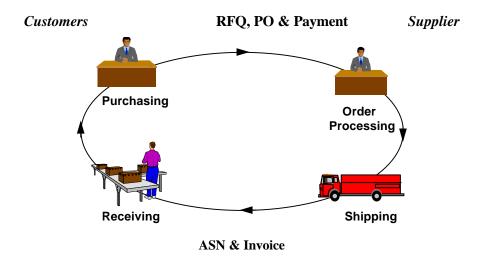

# **EDI Components**

EDI (ANSI X12) is similar to E-Mail. Electronic documents are delivered to the intended recipient based upon an address. Each customer is assigned a mailbox for sending and receiving electronic documents. Both customers and suppliers use EDI networks such as the IBM Global Network. These EDI networks are interconnected so you can send/receive documents regardless of which network your supplier uses.

When a supplier sends you an Advance Ship Notice or any other EDI document, the document is stored in your mailbox until you retrieve it. Once you pick it up, the document is converted into either a print document or a file that can be uploaded to your computer.

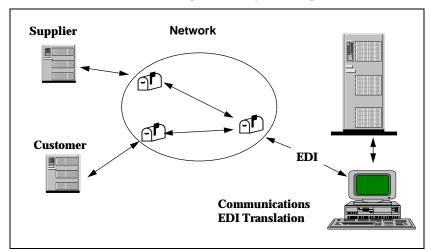

# **Terminology**

#### Mailbox

Documents are stored in your mailbox until you retrieve them

#### EDI Network

Data network used for transmitting and retrieving EDI documents

#### **Communications Software**

Used to send and retrieve documents from your mailbox

### EDI Software

Converts EDI documents into print documents or flat files and converts flat files into EDI.

#### Version

"Version" refers to the EDI standards version being used. ANSI X12 standards are of the form 003051, etc. The 003 represents Version 3 and the 051 represents Release 5, Subrelease 1. Variations on these with subreleases are common resulting in the possibility that a user may have trading partners using a dozen different versions.

#### Set

SET identifies the EDI Document number. These are 3-digit numbers such as 850 for Purchase Orders and 810 for Invoice. Not all sets are included in all standards versions. The following are those documents or sets included in ANSI standard version 3040:

# **EDI DOCUMENT LIST [Version 3040]**

| Trans  |                                               | Trans  |                                           |
|--------|-----------------------------------------------|--------|-------------------------------------------|
| Set ID | Standard Title                                | Set ID | Standard Title                            |
| 104    | Air Shipment Information                      | 276    | Purchase Order Shipment Doc.              |
| 110    | Air Freight Details and Invoice               | 277    | Health Care Claim Status Notification     |
| 120    | Vehicle Shipping Order                        | 290    | Cooperative Advertising Agreement         |
| 121    | Vehicle Service                               | 300    | Reservation (Booking Req / Ocean)         |
| 125    | Multilevel Railcar Load Details               | 301    | Confirmation (Ocean)                      |
| 126    | Vehicle Application Advice                    | 303    | Booking Cancellation (Ocean)              |
| 127    | Vehicle Baying Order                          | 304    | Shipping Instructions (Ocean)             |
| 128    | Dealer Information                            | 309    | U.S. Customs Manifest (Ocean)             |
| 129    | Vehicle Carrier Rate Update                   | 310    | Freight Receipt & Invoice (Ocean)         |
| 130    | Student Educational Record (Transcript)       | 311    | Canadian Customs Information              |
| 131    | Student Educational Record Acknowledgment     | 312    | Arrival Notice (Ocean)                    |
| 135    | Student Loan Application                      | 313    | Shipment Status Inquiry (Ocean)           |
| 139    | Student Loan Guarantee Result                 | 315    | Status Details (Ocean)                    |
| 140    | Product Registration                          | 317    | Delivery/Pick-up Order                    |
| 141    | Product Service Claim Response                | 319    | Terminal Information                      |
| 142    | Product Service Claim                         | 322    | Terminal Operations Activity (Ocean)      |
| 143    | Product Service Notification                  | 323    | Vessel Schedule & Itinerary (Ocean)       |
| 144    | Student Loan Transfer and Status Verification | 324    | Vessel Stow Plan (Ocean)                  |
| 146    | Request for Student Educational Record        |        | 325 Consolidation of Goods in Container   |
| 147    | Response to Req. for Student Educational Rec. | 326    | Consignment Summary List                  |
| 148    | Report of Injury or Illness                   | 350    | U.S. Customs Release Information          |
| 150    | Tax Rate Notification                         | 352    | U.S. Customs Carrier Gen Order Status     |
| 151    | Electronic Filing of Tax Rtrn. Data Ack.      | 353    | U.S. Customs Master In-Bond Arrival       |
| 152    | Statistical Government Information            | 354    | U.S. Customs Auto Manifest Archive Status |
| 154    | Uniform Commercial Code Filing                | 355    | U.S. Customs Manifest Rejection           |
| 161    | Train Sheet                                   | 356    | Permit to Transfer Request                |
| 170    | Revenue Receipts Statement                    | 357    | Customs In-Bond Information               |
| 175    | Court Notice                                  | 358    | U.S. Customs Consist Information          |
| 176    | Bankruptcy Proof of Claim                     | 361    | Carrier Interchange Agreement (Ocean)     |
| 180    | Return Merchandise Authorization/Notification | 362    | Cargo Insurance Advice of Shipment        |
| 185    | Royalty Regulatory Report                     | 404    | Rail Carrier Shipment Information         |
| 186    | Laboratory Reporting                          | 410    | Rail Carrier Freight Details & Invoice    |
| 190    | Student Enrollment Verification               | 414    | Rail Carhire Settlements                  |
| 191    | Student Loan Preclaims Assistance and Claims  | 417    | Rail Carrier Waybill Interchange          |
| 195    | FCC License Application                       | 418    | Rail Advance Interchange Consist          |
| 196    | Contractor Cost Data Reporting                | 419    | Advance Car Disposition                   |
| 200    | Mortgage Credit Report                        | 420    | Car Handling Information                  |

| Set IDStandard TitleSet IDStandard Title204Motor Carrier Shipment Information421Estimated Tine of Arrival & Car Sched210Motor Carrier Freight Details & Invoice423Rail Industrial Switch List213Motor Carrier Shipment Status May425Rail Mustrial Switch List214Transportation Carrier Shipment Status Msg425Rail Waybill Request217Motor Carrier Loading & Route Guide426Rail Revenue Waybill218Motor Carrier Tariff Information429Rail Road Retirement Activity250Purchase Order Shipment Mgmt Document431Railroad Station Master File251Pricing Support432Rail Doscription263Residential Mortgage Insurance Benefits435Std Transportation Commodity Cd Mstr264Mortgage Loan Default Status451Railroad Event Report265Real Estate Title Insurance Services Order452Railroad Problem Log Inquiry or Advice266Mortgage Record Change453Railroad Service Commitment Advice270Health Care Eligibility/Benefit Information456Railroad Problem Log Inquiry or Advice271Health Care Eligibility/Benefit Information456Railroad Parameter Trace Registration485Rate Docket Journal Log852Product Activity Data475Rail Route File Maintenance853Routing and Carrier Instruction485Rate Group Definition855Purchase Order Acknowledgment490Rate Group Definition <th>Trans</th> <th></th> <th>Trans</th> <th></th>                                                                                                    | Trans |                                     | Trans |                                            |
|----------------------------------------------------------------------------------------------------|-------|-------------------------------------|-------|--------------------------------------------|
| Motor Carrier Shipment Information   421                                                                                                    |       | Standard Title                      |       | Standard Title                             |
| Motor Carrier Freight Details & Invoice   123   Motor Carrier Shipment Status Inquiry   423   Rail Industrial Switch List                                                                                                    |       |                                     |       |                                            |
| Motor Carrier Shipment Status Inquiry   423                                                                                                    |       |                                     |       |                                            |
| Transportation Carrier Shipment Status Msg 1217 Motor Carrier Loading & Route Guide 1218 Motor Carrier Tariff Information 1250 Purchase Order Shipment Mgmt Document 1251 Pricing Support 1260 Application for Mortgage Insurance Benefits 1261 Residential Mortgage Insurance Benefits 1262 Residential Mortgage Insurance Benefits 1263 Residential Mortgage Insurance Benefits 1264 Mortgage Loan Default Status 1265 Real Estate Title Insurance Services Order 1266 Mortgage Record Change 1270 Health Care Eligibility/Benefit Inquiry 1271 Health Care Eligibility/Benefit Information 1272 Property and Casualty Loss Notification 1273 Rail Route File Maintenance 1274 Rail Route File Maintenance 1275 Rail Route File Maintenance 1276 Rate Group Definition 1277 Miscellaneous Rates 1278 Miscellaneous Rates 1279 Material Obligation Validation 1270 Material Obligation Validation 1271 Requisition 1272 Material Due-In & Receipt 1273 Material Due-In & Receipt 1274 Receiving Advice / Acceptance Certificate 1275 Material Due-In & Receipt 1276 Material Obligation Status 1277 Material Obligation Status 1278 Report of Test Results 1279 Contract Payment Mgmt Report 1280 Rail Route File Maintenance 1291 Material Obligation Status 1292 Miscellaneous Rates 1294 Scale Rate Table 1295 Requisition 1306 Contract Payment Mgmt Report 1307 Republication Status 1308 Report of Test Results 1308 Purchase Order Change Request - Buyer Init 1309 Report of Test Results 1300 Purchase Order Change Ack/Request - Seller Init 1309 Purchase Order Change Ack/Request - Seller Init 1310 Purchase Order Change Ack/Request - Seller Init 1320 Production Sequence 1330 Product Transfer and Resale Report 1340 Product Transfer and Resale Report 1440 Production Sequence 1441 Product Transfer and Resale Report 1441 Product Transfer and Resale Report 1444 Production Sequence 1445 Product Transfer and Resale Report 1446 Rail Power Product Transfer and Resale Report 1446 Rail Power Product Transfer and Resale Report 1446 Rail Power Product Transfer and Resale Report 1450 Product Tra |       |                                     | 423   |                                            |
| Motor Carrier Tariff Information   429   Railroad Retirement Activity                                                                                                    | 214   |                                     | 425   | Rail Waybill Request                       |
| 250Purchase Order Shipment Mgmt Document431Railroad Station Master File251Pricing Support432Rail Description260Application for Mortgage Insurance Benefits435Std Transportation Commodity Cd Mstr263Residential Mortgage Ins Application Response440Shipment Weights264Mortgage Loan Default Status451Railroad Event Report265Real Estate Title Insurance Services Order452Railroad Problem Log Inquiry or Advice266Mortgage Record Change453Railroad Parameter Trace Registration270Health Care Eligibility/Benefit Information456Railroad Equipment Inquiry or Advice271Health Care Eligibility/Benefit Information456Railroad Equipment Inquiry or Advice272Property and Casualty Loss Notification466Rate Request488Rate Docket Journal Log852Product Activity Data475Rail Route File Maintenance853Routing and Carrier Instruction485Ratemaking Action854Shipment Delivery Discrepancy Information490Rate Group Definition855Purchase Order Acknowledgment490Miscellaneous Rates856Ship Notice/Manifest494Scale Rate Table857Shipment Information511Requisition858Shipment and Billing Notice527Material Obligation Validation859Freight Invoice528Contract Abstract860Purchase Order Change Request - Buyer Init5                                                                                                    | 217   | Motor Carrier Loading & Route Guide | 426   | Rail Revenue Waybill                       |
| 251Pricing Support432Rail Description260Application for Mortgage Insurance Benefits435Std Transportation Commodity Cd Mstr263Residential Mortgage Ins Application Response440Shipment Weights264Mortgage Loan Default Status451Railroad Event Report265Real Estate Title Insurance Services Order452Railroad Problem Log Inquiry or Advice266Mortgage Record Change453Railroad Service Commitment Advice270Health Care Eligibility/Benefit Inquiry455Railroad Parameter Trace Registration271Health Care Eligibility/Benefit Information456Railroad Equipment Inquiry or Advice472Property and Casualty Loss NotificationRailroad Equipment Inquiry or Advice488Rate Docket Journal Log852Product Activity Data485Rate Request466Rate Request486Rate Group Definition854Shipment Delivery Discrepancy Information487Rate Group Definition855Purchase Order Acknowledgment490Rate Group Definition855Ship Notice/Manifest494Scale Rate Table857Shipment and Billing Notice511Requisition858Shipment Information517Material Obligation Validation859Freight Invoice527Material Due-In & Receipt860Purchase Order Change Request - Buyer Init536Logistics Reassignment861Shipping Schedule567Contract Abstract862                                                                                                    | 218   |                                     | 429   | Railroad Retirement Activity               |
| Application for Mortgage Insurance Benefits Residential Mortgage Ins Application Response Mortgage Loan Default Status Real Estate Title Insurance Services Order Mortgage Record Change Health Care Eligibility/Benefit Inquiry Health Care Eligibility/Benefit Information Property and Casualty Loss Notification Rate Broup Definition Rate Group Definition Rate Group Definition Rate Request Railroad Promate Trace Registration Railroad Promate Trace Registration Railroad Promate Trace Registration Railroad Promate Committee Railroad Promate Trace Registration Railroad Prom |       |                                     |       |                                            |
| 263Residential Mortgage Ins Application Response440Shipment Weights264Mortgage Loan Default Status451Railroad Event Report265Real Estate Title Insurance Services Order452Railroad Problem Log Inquiry or Advice266Mortgage Record Change453Railroad Service Commitment Advice270Health Care Eligibility/Benefit Inquiry455Railroad Parameter Trace Registration271Health Care Eligibility/Benefit Information456Railroad Equipment Inquiry or Advice272Property and Casualty Loss Notification466Rate Request468Rate Docket Journal Log852Product Activity Data475Rail Route File Maintenance853Routing and Carrier Instruction485Ratemaking Action854Shipment Delivery Discrepancy Information490Rate Group Definition855Purchase Order Acknowledgment492Miscellaneous Rates856Ship Notice/Manifest494Scale Rate Table857Shipment and Billing Notice511Requisition858Shipment Information527Material Obligation Validation859Freight Invoice527Material Due-In & Receipt860Purchase Order Change Request - Buyer Init536Logistics Reassignment861Receiving Advice / Acceptance Certificate561Contract Abstract862Shipping Schedule567Contract Completion Status863Report of Test Results568Contract Payment                                                                                                    |       |                                     |       | ı                                          |
| 264Mortgage Loan Default Status451Railroad Event Report265Real Estate Title Insurance Services Order452Railroad Problem Log Inquiry or Advice266Mortgage Record Change453Railroad Service Commitment Advice270Health Care Eligibility/Benefit Inquiry455Railroad Parameter Trace Registration271Health Care Eligibility/Benefit Information456Railroad Equipment Inquiry or Advice272Property and Casualty Loss Notification466Rate Request468Rate Docket Journal Log852Product Activity Data475Rail Route File Maintenance853Routing and Carrier Instruction485Ratemaking Action854Shipment Delivery Discrepancy Information490Rate Group Definition855Purchase Order Acknowledgment492Miscellaneous Rates856Ship Notice/Manifest494Scale Rate Table857Shipment Information511Requisition858Shipment Information517Material Obligation Validation859Freight Invoice527Material Due-In & Receipt860Purchase Order Change Request - Buyer Init536Logistics Reassignment861Receiving Advice / Acceptance Certificate561Contract Abstract862Shipping Schedule567Contract Payment Mgmt Report864Text Message601Shipper's Export Declaration865Purchase Order Change Ack/Request - Seller Init602Transportation Ser                                                                                                    |       |                                     |       |                                            |
| 265Real Estate Title Insurance Services Order452Railroad Problem Log Inquiry or Advice266Mortgage Record Change453Railroad Service Commitment Advice270Health Care Eligibility/Benefit Inquiry455Railroad Parameter Trace Registration271Health Care Eligibility/Benefit Information456Railroad Equipment Inquiry or Advice272Property and Casualty Loss Notification466Rate Request468Rate Docket Journal Log852Product Activity Data475Rail Route File Maintenance853Routing and Carrier Instruction485Ratemaking Action854Shipment Delivery Discrepancy Information490Rate Group Definition855Purchase Order Acknowledgment491Miscellaneous Rates856Ship Notice/Manifest494Scale Rate Table857Shipment and Billing Notice511Requisition858Shipment Information512Material Obligation Validation859Freight Invoice527Material Due-In & Receipt860Purchase Order Change Request - Buyer Init536Logistics Reassignment861Receiving Advice / Acceptance Certificate547Contract Abstract862Shipping Schedule548Contract Payment Mgmt Report864Text Message601Shipper's Export Declaration865Purchase Order Change Ack/Request - Seller Init602Transportation Services Tender866Product Transfer and Resale Report603                                                                                                    |       |                                     |       |                                            |
| 266Mortgage Record Change453Railroad Service Commitment Advice270Health Care Eligibility/Benefit Inquiry455Railroad Parameter Trace Registration271Health Care Eligibility/Benefit Information456Railroad Equipment Inquiry or Advice272Property and Casualty Loss Notification466Rate Request468Rate Docket Journal Log852Product Activity Data475Rail Route File Maintenance853Routing and Carrier Instruction485Ratemaking Action854Shipment Delivery Discrepancy Information490Rate Group Definition855Purchase Order Acknowledgment491Miscellaneous Rates856Ship Notice/Manifest494Scale Rate Table857Shipment and Billing Notice511Requisition858Shipment Information512Material Obligation Validation859Freight Invoice527Material Due-In & Receipt860Purchase Order Change Request - Buyer Init536Logistics Reassignment861Receiving Advice / Acceptance Certificate540Contract Abstract862Shipping Schedule541Contract Payment Mgmt Report864Text Message542Intermodal Ramp Activity867Purchase Order Change Ack/Request - Seller Init602Transportation Services Tender866Product Transfer and Resale Report602Intermodal Ramp Activity867Product Transfer and Resale Report603Contract Pricing Propo                                                                                                    |       |                                     |       |                                            |
| Health Care Eligibility/Benefit Inquiry Health Care Eligibility/Benefit Information Health Care Eligibility/Benefit Information Property and Casualty Loss Notification Rate Docket Journal Log Rail Route File Maintenance Rail Route File Maintenance Rate Group Definition Rate Group Definition Requisition Requisition Requisition Requisition Requisition Raterial Obligation Validation Raterial Due-In & Receipt Contract Abstract Contract Completion Status Contract Payment Mgmt Report Rate Mamp Activity Rail Route File Maintenance Railroad Parameter Trace Registration Railroad Parameter Trace Registration Railroad Parameter Trace Resistration Railroad Parameter Trace Resistration Railroad Parameter Interest Railro |       |                                     |       |                                            |
| 271Health Care Eligibility/Benefit Information456Railroad Equipment Inquiry or Advice272Property and Casualty Loss Notification466Rate Request468Rate Docket Journal Log852Product Activity Data475Rail Route File Maintenance853Routing and Carrier Instruction485Ratemaking Action854Shipment Delivery Discrepancy Information490Rate Group Definition855Purchase Order Acknowledgment492Miscellaneous Rates856Ship Notice/Manifest494Scale Rate Table857Shipment and Billing Notice511Requisition858Shipment Information517Material Obligation Validation859Freight Invoice527Material Due-In & Receipt860Purchase Order Change Request - Buyer Init536Logistics Reassignment861Receiving Advice / Acceptance Certificate561Contract Abstract862Shipping Schedule567Contract Completion Status863Report of Test Results568Contract Payment Mgmt Report864Text Message601Shipper's Export Declaration865Purchase Order Change Ack/Request - Seller Init602Transportation Services Tender866Production Sequence622Intermodal Ramp Activity867Product Transfer and Resale Report805Contract Pricing Proposal868Electronic Form Structure                                                                                                    |       |                                     |       |                                            |
| 272Property and Casualty Loss Notification466Rate Request468Rate Docket Journal Log852Product Activity Data475Rail Route File Maintenance853Routing and Carrier Instruction485Ratemaking Action854Shipment Delivery Discrepancy Information490Rate Group Definition855Purchase Order Acknowledgment492Miscellaneous Rates856Ship Notice/Manifest494Scale Rate Table857Shipment and Billing Notice511Requisition858Shipment Information517Material Obligation Validation859Freight Invoice527Material Due-In & Receipt860Purchase Order Change Request - Buyer Init536Logistics Reassignment861Receiving Advice / Acceptance Certificate561Contract Abstract862Shipping Schedule567Contract Completion Status863Report of Test Results568Contract Payment Mgmt Report864Text Message601Shipper's Export Declaration865Purchase Order Change Ack/Request - Seller Init602Transportation Services Tender866Production Sequence622Intermodal Ramp Activity867Product Transfer and Resale Report805Contract Pricing Proposal868Electronic Form Structure                                                                                                    |       |                                     |       |                                            |
| 468Rate Docket Journal Log852Product Activity Data475Rail Route File Maintenance853Routing and Carrier Instruction485Ratemaking Action854Shipment Delivery Discrepancy Information490Rate Group Definition855Purchase Order Acknowledgment492Miscellaneous Rates856Ship Notice/Manifest494Scale Rate Table857Shipment and Billing Notice511Requisition858Shipment Information517Material Obligation Validation859Freight Invoice527Material Due-In & Receipt860Purchase Order Change Request - Buyer Init536Logistics Reassignment861Receiving Advice / Acceptance Certificate561Contract Abstract862Shipping Schedule567Contract Completion Status863Report of Test Results568Contract Payment Mgmt Report864Text Message601Shipper's Export Declaration865Purchase Order Change Ack/Request - Seller Init602Transportation Services Tender866Production Sequence622Intermodal Ramp Activity867Product Transfer and Resale Report805Contract Pricing Proposal868Electronic Form Structure                                                                                                    |       |                                     | 430   |                                            |
| 475Rail Route File Maintenance853Routing and Carrier Instruction485Ratemaking Action854Shipment Delivery Discrepancy Information490Rate Group Definition855Purchase Order Acknowledgment492Miscellaneous Rates856Ship Notice/Manifest494Scale Rate Table857Shipment and Billing Notice511Requisition858Shipment Information517Material Obligation Validation859Freight Invoice527Material Due-In & Receipt860Purchase Order Change Request - Buyer Init536Logistics Reassignment861Receiving Advice / Acceptance Certificate561Contract Abstract862Shipping Schedule567Contract Completion Status863Report of Test Results568Contract Payment Mgmt Report864Text Message601Shipper's Export Declaration865Purchase Order Change Ack/Request - Seller Init602Transportation Services Tender866Production Sequence622Intermodal Ramp Activity867Product Transfer and Resale Report805Contract Pricing Proposal868Electronic Form Structure                                                                                                    |       |                                     | 852   |                                            |
| 485Ratemaking Action854Shipment Delivery Discrepancy Information490Rate Group Definition855Purchase Order Acknowledgment492Miscellaneous Rates856Ship Notice/Manifest494Scale Rate Table857Shipment and Billing Notice511Requisition858Shipment Information517Material Obligation Validation859Freight Invoice527Material Due-In & Receipt860Purchase Order Change Request - Buyer Init536Logistics Reassignment861Receiving Advice / Acceptance Certificate561Contract Abstract862Shipping Schedule567Contract Completion Status863Report of Test Results568Contract Payment Mgmt Report864Text Message601Shipper's Export Declaration865Purchase Order Change Ack/Request - Seller Init602Transportation Services Tender866Production Sequence622Intermodal Ramp Activity867Product Transfer and Resale Report805Contract Pricing Proposal868Electronic Form Structure                                                                                                    |       | - C                                 |       |                                            |
| 490Rate Group Definition855Purchase Order Acknowledgment492Miscellaneous Rates856Ship Notice/Manifest494Scale Rate Table857Shipment and Billing Notice511Requisition858Shipment Information517Material Obligation Validation859Freight Invoice527Material Due-In & Receipt860Purchase Order Change Request - Buyer Init536Logistics Reassignment861Receiving Advice / Acceptance Certificate561Contract Abstract862Shipping Schedule567Contract Completion Status863Report of Test Results568Contract Payment Mgmt Report864Text Message601Shipper's Export Declaration865Purchase Order Change Ack/Request - Seller Init602Transportation Services Tender866Production Sequence622Intermodal Ramp Activity867Product Transfer and Resale Report805Contract Pricing Proposal868Electronic Form Structure                                                                                                    |       |                                     |       |                                            |
| 492Miscellaneous Rates856Ship Notice/Manifest494Scale Rate Table857Shipment and Billing Notice511Requisition858Shipment Information517Material Obligation Validation859Freight Invoice527Material Due-In & Receipt860Purchase Order Change Request - Buyer Init536Logistics Reassignment861Receiving Advice / Acceptance Certificate561Contract Abstract862Shipping Schedule567Contract Completion Status863Report of Test Results568Contract Payment Mgmt Report864Text Message601Shipper's Export Declaration865Purchase Order Change Ack/Request - Seller Init602Transportation Services Tender866Production Sequence622Intermodal Ramp Activity867Product Transfer and Resale Report805Contract Pricing Proposal868Electronic Form Structure                                                                                                    |       |                                     |       |                                            |
| 494 Scale Rate Table 857 Shipment and Billing Notice 511 Requisition 858 Shipment Information 517 Material Obligation Validation 859 Freight Invoice 527 Material Due-In & Receipt 860 Purchase Order Change Request - Buyer Init 536 Logistics Reassignment 861 Receiving Advice / Acceptance Certificate 561 Contract Abstract 862 Shipping Schedule 567 Contract Completion Status 863 Report of Test Results 568 Contract Payment Mgmt Report 864 Text Message 601 Shipper's Export Declaration 865 Purchase Order Change Ack/Request - Seller Init 602 Transportation Services Tender 866 Production Sequence 622 Intermodal Ramp Activity 867 Product Transfer and Resale Report 805 Contract Pricing Proposal 868 Electronic Form Structure                                                                                                    |       |                                     |       |                                            |
| 511Requisition858Shipment Information517Material Obligation Validation859Freight Invoice527Material Due-In & Receipt860Purchase Order Change Request - Buyer Init536Logistics Reassignment861Receiving Advice / Acceptance Certificate561Contract Abstract862Shipping Schedule567Contract Completion Status863Report of Test Results568Contract Payment Mgmt Report864Text Message601Shipper's Export Declaration865Purchase Order Change Ack/Request - Seller Init602Transportation Services Tender866Production Sequence622Intermodal Ramp Activity867Product Transfer and Resale Report805Contract Pricing Proposal868Electronic Form Structure                                                                                                    |       | Scale Rate Table                    |       |                                            |
| 527Material Due-In & Receipt860Purchase Order Change Request - Buyer Init536Logistics Reassignment861Receiving Advice / Acceptance Certificate561Contract Abstract862Shipping Schedule567Contract Completion Status863Report of Test Results568Contract Payment Mgmt Report864Text Message601Shipper's Export Declaration865Purchase Order Change Ack/Request - Seller Init602Transportation Services Tender866Production Sequence622Intermodal Ramp Activity867Product Transfer and Resale Report805Contract Pricing Proposal868Electronic Form Structure                                                                                                    | 511   | Requisition                         | 858   | -                                          |
| 536 Logistics Reassignment 538 Logistics Reassignment 540 Contract Abstract 551 Contract Completion Status 552 Shipping Schedule 553 Contract Completion Status 553 Report of Test Results 554 Contract Payment Mgmt Report 555 Contract Payment Mgmt Report 556 Purchase Order Change Ack/Request - Seller Init 557 Production Sequence 558 Contract Pricing Proposal 558 Product Transfer and Resale Report 559 Receiving Advice / Acceptance Certificate 560 Shipping Schedule 560 Pert Results 560 Purchase Order Change Ack/Request - Seller Init 560 Production Sequence 561 Product Transfer and Resale Report 562 Receiving Advice / Acceptance Certificate 563 Shipping Schedule 564 Pert Message 565 Purchase Order Change Ack/Request - Seller Init 567 Production Sequence 568 Electronic Form Structure                                                                                                    | 517   | Material Obligation Validation      | 859   | Freight Invoice                            |
| 561Contract Abstract862Shipping Schedule567Contract Completion Status863Report of Test Results568Contract Payment Mgmt Report864Text Message601Shipper's Export Declaration865Purchase Order Change Ack/Request - Seller Init602Transportation Services Tender866Production Sequence622Intermodal Ramp Activity867Product Transfer and Resale Report805Contract Pricing Proposal868Electronic Form Structure                                                                                                    | 527   | Material Due-In & Receipt           | 860   | Purchase Order Change Request - Buyer Init |
| 567Contract Completion Status863Report of Test Results568Contract Payment Mgmt Report864Text Message601Shipper's Export Declaration865Purchase Order Change Ack/Request - Seller Init602Transportation Services Tender866Production Sequence622Intermodal Ramp Activity867Product Transfer and Resale Report805Contract Pricing Proposal868Electronic Form Structure                                                                                                    |       |                                     |       |                                            |
| 568Contract Payment Mgmt Report864Text Message601Shipper's Export Declaration865Purchase Order Change Ack/Request - Seller Init602Transportation Services Tender866Production Sequence622Intermodal Ramp Activity867Product Transfer and Resale Report805Contract Pricing Proposal868Electronic Form Structure                                                                                                    | 561   |                                     | 862   |                                            |
| 601Shipper's Export Declaration865Purchase Order Change Ack/Request - Seller Init602Transportation Services Tender866Production Sequence622Intermodal Ramp Activity867Product Transfer and Resale Report805Contract Pricing Proposal868Electronic Form Structure                                                                                                    |       |                                     |       | -                                          |
| 602Transportation Services Tender866Production Sequence622Intermodal Ramp Activity867Product Transfer and Resale Report805Contract Pricing Proposal868Electronic Form Structure                                                                                                    |       |                                     |       | <del>-</del>                               |
| 622 Intermodal Ramp Activity 867 Product Transfer and Resale Report 805 Contract Pricing Proposal 868 Electronic Form Structure                                                                                                    |       |                                     |       |                                            |
| 805 Contract Pricing Proposal 868 Electronic Form Structure                                                                                                    |       |                                     |       |                                            |
|                                                                                                    |       |                                     |       | _                                          |
|                                                                                                    |       |                                     |       |                                            |
| 810 Invoice 870 Order Status Report                                                                                                    |       |                                     |       |                                            |
| 811 Consolidated Service Invoice/Stmt 872 Residential Mortgage Insurance Application                                                                                                    |       |                                     |       |                                            |
| 812 Credit/Debit Adjustment 875 Grocery Products Purchase Order                                                                                                    |       |                                     |       |                                            |
| 813 Electronic Filing of Tax Return Data 876 Grocery Products Purchase Order Change                                                                                                    |       |                                     |       |                                            |
| 815 Cryptographic Service Message 878 Product Authorization/Deauthorization                                                                                                    | 815   |                                     | 878   |                                            |
| 816 Organizational Relationships 879 Price Change                                                                                                    | 816   |                                     | 879   | Price Change                               |
| 818 Commission Sales Reports 880 Grocery Products Invoice                                                                                                    | 818   | Commission Sales Reports            | 880   |                                            |
| 819 Operating Expense Statement 882 Direct Store Delivery Summary                                                                                                    |       |                                     |       | 882 Direct Store Delivery Summary          |
| Information                                                                                                    |       |                                     |       |                                            |
| Payment Order/Remittance Advice 883 Market Development Fund Allocation                                                                                                    |       |                                     |       |                                            |
| 821 Financial Information Reporting 884 Market Development Fund Settlement                                                                                                    |       |                                     |       | •                                          |
| 822 Customer Account Analysis 886 Customer Call Reporting                                                                                                    |       |                                     |       |                                            |
| 823 Lockbox 888 Item Maintenance                                                                                                    |       |                                     |       |                                            |
| 824 Application Advice 889 Promotion Announcement<br>826 Tax Information Reporting 891 Deduction Research Report                                                                                                    |       |                                     |       |                                            |
| 827 Financial Return Notice 893 Item Information Request                                                                                                    |       |                                     |       |                                            |
| 828 Debit Authorization 894 Delivery/Return Base Record                                                                                                    |       |                                     | 073   |                                            |
| 829 Payment Cancellation Request 895 Delivery/Return Ack and/or Adjustment                                                                                                    |       |                                     | 895   |                                            |
| 830 Planning Schedule and Release Capability 896 Product Dimension Maintenance                                                                                                    |       |                                     |       | *                                          |
| 831 Application Control Totals 920 Loss or Damage Claim - General Commodities                                                                                                    |       |                                     |       |                                            |
| 832 Price/Sales Catalog 924 Loss or Damage Claim - Motor Vehicle                                                                                                    |       |                                     |       |                                            |
| Residential Mortgage Credit Report Order 925 Claim Tracer                                                                                                    |       |                                     |       |                                            |
| Benefit Enrollment and Maintenance 926 Claim Status Report and Tracer Reply                                                                                                    |       |                                     |       | Claim Status Report and Tracer Reply       |
| Health Care Claim Payment/Advice 928 Automotive Inspection Detail                                                                                                    |       |                                     |       | Automotive Inspection Detail               |
| 836 Contract Award 940 Warehouse Shipping Order                                                                                                    | 836   | Contract Award                      | 940   | Warehouse Shipping Order                   |

| 837 | Health Care Claim                         | 943 | Warehouse Stock Transfer Shipment Advice |
|-----|-------------------------------------------|-----|------------------------------------------|
| 838 | Trading Partner Profile                   | 944 | Warehouse Stock Transfer Receipt Advice  |
| 839 | Project Cost Reporting                    | 945 | Warehouse Shipping Advice                |
| 840 | Request for Quotation                     | 947 | Warehouse Inventory Adjustment Advice    |
| 841 | Specifications/Technical Information      | 980 | Functional Group Totals                  |
| 842 | Nonconformance Report                     | 990 | Response to Load Tender                  |
| 843 | Response to Request for Quotation         | 996 | File Transfer                            |
| 844 | Product Transfer Account Adjustment       | 997 | Functional Acknowledgment                |
| 845 | Price Authorization Acknowledgment/Status | 998 | Set Cancellation                         |
| 846 | Inventory Inquiry/Advice                  |     |                                          |
| 847 | Material Claim                            |     |                                          |
| 848 | Material Safety Data Sheet                |     |                                          |
| 849 | Response to Product Transfer Acct Adj     |     |                                          |
| 850 | Purchase Order                            |     |                                          |
| 851 | Lease Schedule                            |     |                                          |

# PassportGOLD/Overseer

# **Technical Information**

**PassportGOLD/Overseer** provides EDI (Electronic Data Interchange) capability using integrated communications for most Value Added Networks, a proven translation system, and a flexible user interface for automating many of the steps required to operate in the world of electronic commerce. Your system is delivered preloaded Trading Partner setups required for electronic exchanges with Pepboys. Please do not modify these parameters unless you are adding additional trading partners or have been asked to do so by technical support personnel.

# **Hardware / Software Requirements**

For your system to operate correctly please be sure you have the following hardware and software on your computer along with the minimum recommended parameters shown below:

- ♦ 486/33 MHz or faster CPU
- ♦ 20+ Megabytes of free space on hard drive
- ♦ 8 Megabytes of memory
- Windows 3.1 (later version), Windows 3.11 for Workgroups, or Windows '95
- ♦ Modem (at least 9600 baud recommended)
- ♦ Mouse
- ♦ File Handles (in CONFIG.SYS) set to 120

# **Installation**

For instructions on installing and using the software, please refer to the installation guide for your particular implementation.

# **Technical Support**

⇒ Questions regarding Overseer, implementations for other trading partners, or customization of your system: 800-843-7606 x2503

# **System Overview**

**OVERSEER** is a control program designed to integrate the best of communications, EDI translation, and electronic commerce capabilities in one easily accessible and powerful tool for modern businesses. The ability to combine the best of prepackaged products, in-house developed tools, and state-of-the-art communications and EDI translation engines give the OVERSEER power to take you and your business where you need to be now and on into the 21st Century. One look at the OVERSEER user interface shows an impressive array of capabilities available to the user at just the click of a button.

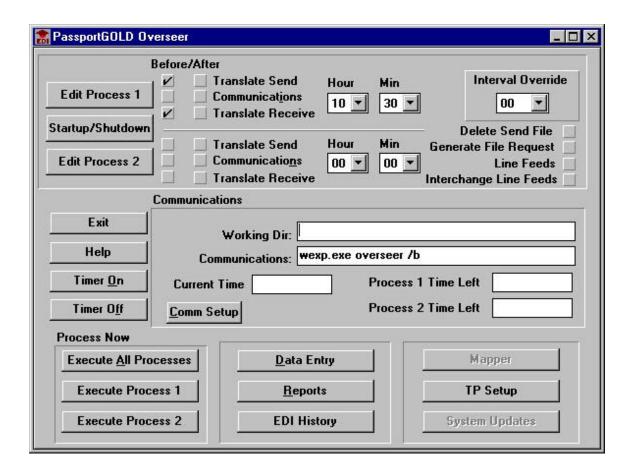

# **System Updates**

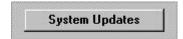

The PassportGOLD/Overseer system contains the capability to receive updates through the network and apply these to the system at your option.

The system will notify you by an information display indicating an update file has been received. A "Read.Me" file may be present which explains the nature of the update and any special instructions. Updates can include map changes or new maps, report or data entry screens, or system module updates.

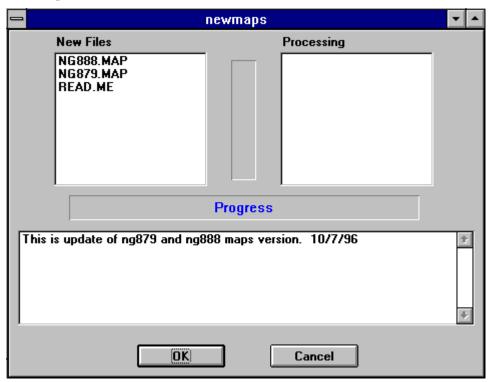

# **Process Setup**

Edit Process 1

#### **Process 1 List**

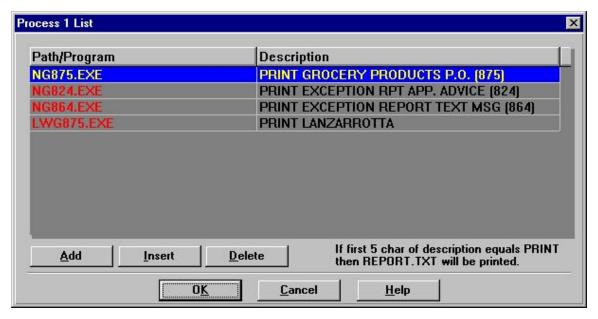

The Process 1 list allows programs to be run, data to be entered, reports to be generated before or after execution of communications and translation processes.

In the Process 1 list, enter the description and program file name (.EXE) to be executed. The system will process the modules in the same order as they appear in the table.

**Add Process 1** 

| Add Pre Process                                |  |  |
|------------------------------------------------|--|--|
| Path/Program: NG864.EXE                        |  |  |
| Description: PRINT EXCEPTION REPORT TEXT (864) |  |  |
| OK Cancel Help                                 |  |  |

Execution of programs is accomplished in the sequence as prescribed by the list of Processes entered here. The programs are typically .EXE files such as WINWORD.EXE which will begin execution of Microsoft WORD for Windows word processor. This can be also be used to start specific programs such as data entry or other data manipulation programs. If the Communications and translation selections (check boxes) are on, these events also occur before or after the execution of all Process 1 programs. Entries include the program name (e.g. name.EXE) and a

description of the process. If the program is not in the install directory (usually OVERSEER), then a path if required (e.g. C:\xxxx\pgm.EXE).

## Startup/Shutdown

"Startup/Shutdown" functions are accessible through the button near the top left of the main Overseer screen. This allows operations to take place prior to any other at the startup of Overseer. The Shutdown function as well allows procedures to be executed at exit of the Overseer. This capability is useful when moving files in and out of network drives or performing backup processes.

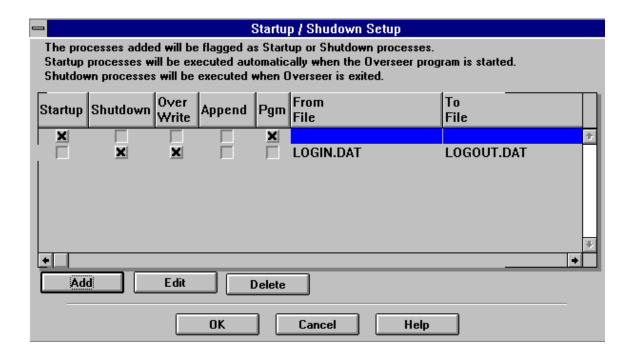

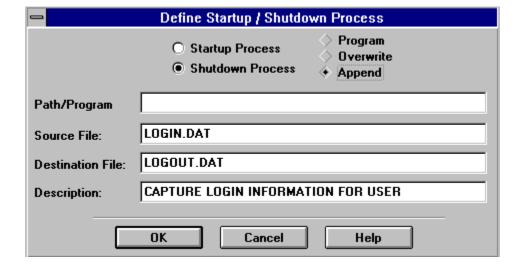

#### **Process 2 List**

The Process 2 list allows programs to be run, data to be reviewed, reports to be generated before or after execution of communications and translation processes.

In the Process 2 list, enter the description and program file name (.EXE) to be executed. The system will process the modules in the same order as they appear in the table.

#### **Add Process 2**

Execution of programs is accomplished in the sequence as prescribed by the list of Processes entered here. The programs are typically .EXE files such as WINWORD.EXE which will begin execution of Microsoft WORD for Windows word processor. This can be also be used to start specific programs such as data entry or other data manipulation programs. If the Communications and translation selections (check boxes) are on, these events also occur before or after the execution of Process 2 programs. Entries include the program name (e.g. name.EXE) and a description of the process. If the program is not in the install directory (usually OVERSEER), then a path if required (e.g. C:\xxxx\pgm.EXE).

## Timer On

Timer <u>O</u>n

Grays out all unneeded buttons and fields and displays the amount of time left until the Processes will execute.

# **Timer Off**

Timer Off

Cancels the timer function that was previously set. Buttons and fields grayed out when the "Timer On" button was pressed are now restored to normal display and action.

## **Check Boxes**

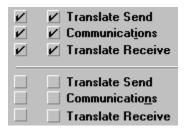

#### "Translate Send" Check Box

Translates the SEND flatfile data into EDI with appropriate structures and mapping. The check boxes are used by "Execute All Processes", "Execute Process 1" and "Execute Process 2". If the "Before" column check-box is on, translation of SEND data occurs prior to execution of items in the Process list. If the "After" column check-box is on, translation of SEND data occurs after execution of items in the Process list. Both check-boxes may be on or off at the same time.

#### "Communications" Check Box

Executes the communications module requested in the "Working Directory"+"Communications" parameter fields. This check box is used by "Execute All Processes", "Execute Process 1" and "Execute Process 2". If the "Before" column check-box is on, communications occurs prior to execution of items in the Process list. If the "After" column check-box is on, communications occurs after execution of items in the Process list. Both check-boxes may be on or off at the same time.

#### "Translate Receive" Check Box

Translates the received EDI file into a flatfile based on the mapping specifications. This check box is used by "Execute All Processes", "Execute Process 1" and "Execute Process 2". If the "Before" column check-box is on, translation of RECEIVE data occurs prior to execution of items in the Process list. If the "After" column check-box is on, translation of RECEIVE data occurs after execution of items in the Process list. Both check-boxes may be on or off at the same time.

# "Hour" Pull-down

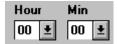

"Time On" starts the clock and executes the "Process 1" or "Process 2" processes at selected times. The "Interval Override" will override the "Hour and Min" parameter.

Selection of intervals of 15, 30, 45, 60, or 120 minutes is possible using this drop-down list. Processing can be triggered using this variable.

## **Interval Override**

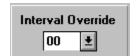

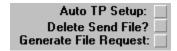

# "Auto TP Setup" Check Box

If an EDI file is received for a trading partner which does not have a master record in OVERSEER, this option will automatically build most of this master record. The EDI file will be stored for later processing after the trading partner record information is completed. Usually only the "Map Name" and "Flatfile" name are needed to complete the setup.

# "Delete Send EDI File" (...\EDIOUT\EDIDATA.OUT)

Because OVERSEER has the flexibility to use a variety of communications packages, it is not always possible for the system to know when communications functions have completed successfully. As a user, this function allows you the decision of whether to delete the EDI data file (\EDIOUT\EDIDATA.OUT) after transmission. If the transmission is successful, you will either want to rename or move the file from the directory so that future translations will not be appended to this same file.

If this box is checked, a dialog box is presented to allow the user to have the system delete the EDI file sent via communications. If for some reason communications fails, the user will want to retain this file for future attempts to transfer this data. The SEND EDI file will be deleted automatically if the dialog box is not canceled within 1 minute after it is presented to the user.

# "Generate File Request" Check Box

When this box is checked, OVERSEER will automatically generate SEND and RECEIVE file requests for certain communications packages (e.g. Expedite Manager and Commerce).

# **Communications Section**

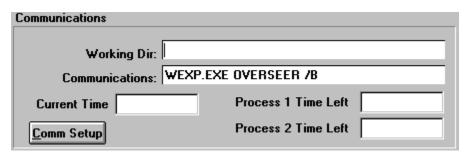

## "Working Directory:"

The path (drive and directory) to the communications program to be executed. This program is entered in the "Communications:" block below. If the communications program exists in install directory, this information is not required.

#### "Communications:"

The communications executable (.EXE) is entered in this parameter field. When communications is requested, OVERSEER uses this information along with the "Working Directory" to locate and launch the appropriate programs.

# "Communications Setup" Button

Communications is provided externally to the OVERSEER. However, access to your communications software is possible through OVERSEER for set-up of modem, network and ID information.

Use "Working Directory:" to indicate the directory for your communications package. User the "Communications:" line to indicate the startup command for communications to be used with the OVERSEER.

# Execution

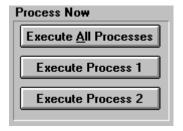

#### **Execute All Processes**

Executes "Process 1" then Translate Send, Communications and Translate Receive if checked. Executes "Process 2" then Translate Send, Communications and Translate Receive if checked.

#### **Execute Process 1**

Executes all requests in Process 1 as well as Translate Send, Communications and Translate Receive if checked.

#### **Execute Process 2**

Executes Translate Send, Communications and Translate Receive if checked then all processes in the Process 2 list.

# **Data Entry List**

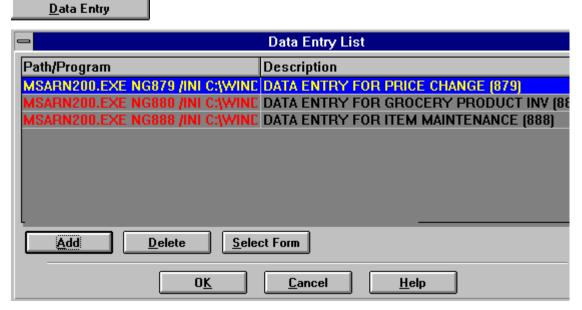

Data entry/Online screens are accessible through OVERSEER. The capability to select a data entry screen, enter or review data such as an outgoing invoice, translate and then send this data allows OVERSEER to provide start-to-finish processing for everyday electronic commerce tasks.

Data entry screens may be provided in a variety of ways including "C++" programs, screen generators, Access, or Lotus Notes.

### **Edit Data Entry**

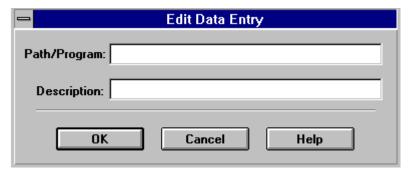

Data Entry screen executable modules can be entered on this screen. These are typically .EXE files or can be screen management systems authored by you. The Path/Program information provides the fully qualified name of the screen program to be executed by OVERSEER. If this resides in the install directory (typically \OVERSEER), then only the program name.EXE is required.

# **Report List**

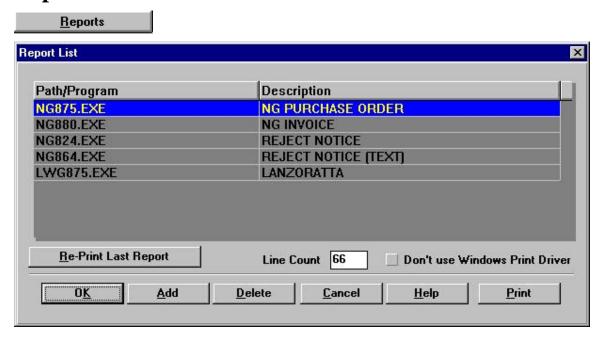

This section provides access to reporting modules. Select a report from the table by highlighting it and click on the "Print" button. Selections are provided to allow use of a locally attached printer if one is available. Otherwise, the printer defined in Windows is used.

## **Add Reports**

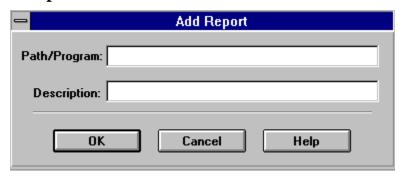

Addition of reporting modules can be accomplished by this function. A program name (fully qualified with path (e.g. C:\xxx\pgm.EXE) is required unless the program resides in the install directory (typically \OVERSEER). Output of the reports is expected in the REPORT.TXT file in the install directory if OVERSEER print functions are to be used to actually output reports to the printer.

# **EDI History**

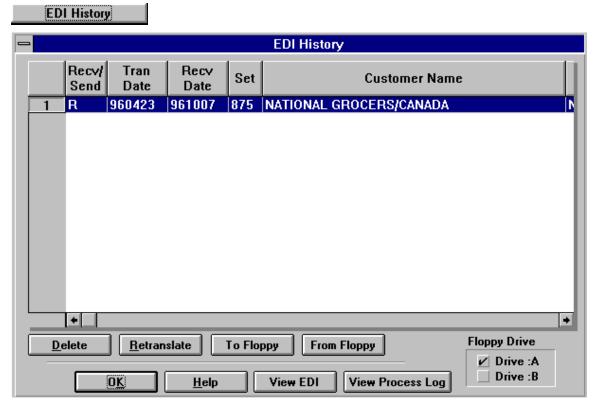

History of EDI translations is provided in the EDI History section.

#### Retranslate

The untranslated EDI files are saved after translation processing. Should you have a need to retranslate for the purpose of reprocessing reports or other reason, this function is available from the EDI History interface screen.

### Copy To/From Floppy -- EDI History List

Copies of EDI history data to and from floppy is provided to allow archival/backup procedures in OVERSEER. These disks can be stored as permanent records of EDI transactions.

#### **View EDI**

Viewing EDI data is possible through OVERSEER. The untranslated EDI files provide review of information during set-up or testing procedures or when trading partner changes have occurred and verification of changes is desired.

## View Process Log

Processing information after translation can be viewed with the "View Process Log" option. Any special messages generated by the translator are displayed in this log.

# **TP Setup**

Trading Partners are setup in master records which can be viewed or updated in "TP Setup".

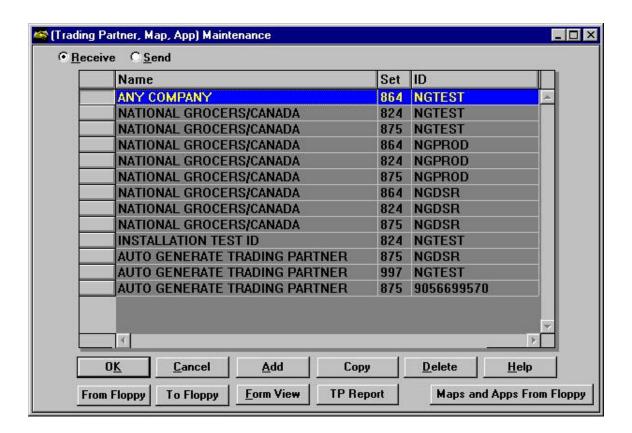

In **TP Setup** Trading Partner information can be viewed or updated.

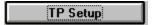

TP Setup is used to create EDI Header information required for Sending data and to create a selection criteria to process Received data.

#### RECEIVE TRADING PARTNER

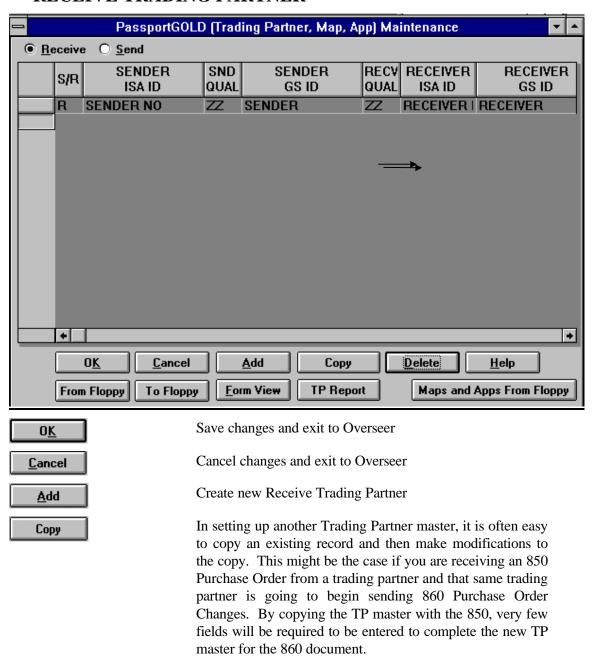

**Delete Trading Partner Information** Delete The "From Floppy" option allows retrieving trading partner From Floppy masters from diskette. These may have copied to the disk in either the DOS or Windows versions of PassportGOLD. Copy Trading Partner to diskette. The "To Floppy" option To Floppy allows copying trading partner masters to diskette. These can then be used in the "From Floppy" options of the DOS or Windows versions of PassportGOLD. Prints out information on all Trading Partners **TP Report** Use of this option allows copying, into OVERSEER, maps Maps and Apps From Floppy and application flatfile definitions which have been copied to disk in either the DOS or Windows version of PassportGOLD.

When EDI data is received, the Trading Partner key information including ISA and GS IDs, EDI Document, and version number are used to match to the TP record. When matched, the master points to the map and application flatfile names to be used for translation.

Form View

Use of this option expands the highlighted line to a full screen view of the trading partner's master record.

#### **Edit RECEIVE Trading Partner**

Select "Form View" to review Receive Trading Partner information.

The RECEIVE Trading Partner records are used by OVERSEER to determine the incoming EDI data versions, maps and application file names. Other indicative data is included for the user as well as the translator (e.g. return a 997 acknowledgment, etc.).

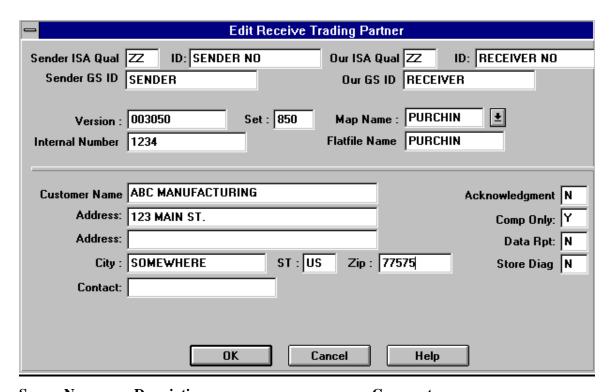

| Screen Name     | Description                                | Comments                                                                                                    |
|-----------------|--------------------------------------------|----------------------------------------------------------------------------------------------------|
| Sender ISA Qual | ISA-05 Interchange ID Qualifier (Sender)   | Required and must match EDI data                                                                                                    |
| Sender ISA ID   | ISA-06 Interchange Sender ID               | Required and must match EDI data                                                                                                    |
| Sender GS ID    | GS-02 Application Sender Code              | Required and must match EDI data                                                                                                    |
| Our ISA Qual    | ISA-07 Interchange ID Qualifier (Receiver) | Required and must match EDI data                                                                                                    |
| Our ISA ID      | ISA-08 Interchange Receiver ID             | Required and must match EDI data                                                                                                    |
| Our GS ID       | GS-03 Application Receiver Code            | Required and must match EDI data                                                                                                    |
| Version         | GS-08 Version/Release ID Code              | Required and must match EDI data. "Version" refers to the EDI standards version being used. ANSI X12 standards are of the form 003050, etc. The 3 represents Version 3 and the 5 represents Release 5. Variations on these with subreleases are common resulting in the possibility that a user may have trading partners using a dozen different versions. |

Set ST-01 Transaction Set ID Code

Required and must match EDI data. SET identifies the EDI Document number connected with a trading partner. These are 3-digit numbers such as 850 for Purchase Orders and 810 for Invoice.

Partner

This number can be written to the application flat file by putting "INTPO" in the Value field of the Application flat file field. The INTERNAL NUMBER provides a way to identify this particular trading partner record within a flatfile of data. For example, if your accounting system generates invoice data for 100 trading partners, this field allows the system to identify each particular trading partner by this number. This number may be a customer number or other identifier used within your systems.

Map Name

Name of Map Created for the

application

Required. This field is used to hold the name of the map to be used by the translator in the Receive translation.

Flat File Name

Name of file name data is to be written to. It is created in the ediin

subdirectory

Required. This field is used to hold the name of the Flatfile to be used by the translator in Receive translations. This field holds the data after translation on Receives. Prior to translation, Receive data is located in \EDIINBOX\xxx.DAT.

Customer Name

**Trading Partner Name** 

Will appear on Customer list

Customer Address Customer Address

Information only

Contact C

Contact Name

Information only

Acknowledgment Will send a 997 out if marked "Y" The 997 is created after received EDI

data is translated. Values are either 'Y' (Yes, create and send acknowledgment) or 'N' (No, do not

create acknowledgment).

Comp Only Compliance Only. 997 will be created Most cases this should be marked "Y"

with only required fields.

Data Report Will produce report of incoming data This should only be used during

match to EDI value

testing. This slows the translator

down severely.

Store Diag Diagnostics of data will be stored This can be viewed in EDI history

#### SEND TRADING PARTNER

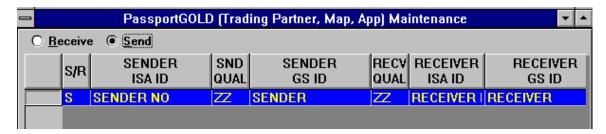

When EDI data is to be created (SEND) within OVERSEER, the trading partner master record is used to create the proper enveloping (ISA/GS IDs and ST Document number), determine when the document changes (Doc Start/End position fields), determine when the trading partner changes (TP Start/End position fields), and what maps are to be used for the translation. The key to the trading partner master record is the flatfile name (e.g. INVOICE.DAT).

Additional fields which are in the SEND Trading Partner master record are the segment terminator character and the field terminator character. The decimal value may be entered which will be translated to the hex value used by the system to determine the symbol being requested.

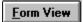

#### **Edit SEND Trading Partner**

Select Form View to review SEND Trading Partner information.

| _                 | Send Trading              | j Partner                                                   |
|-------------------|---------------------------|-------------------------------------------------------------|
| EDI Header Type:  | ● ISA-IEA ○ GS-GE ○ BG-EG |                                                             |
| Version :         | 003050                    | Map Name : INVOUT                                           |
| Internal Humber : | Set : 810                 | Flatfile Name : INVOUT                                      |
| Ele Separator:    | Decimal Hex               | Group Hame :                                                |
| Seg Terminator:   | 33                        |                                                             |
| Customer Mame :   | ABC MANOFACTORING         | Acknowledgment : M                                          |
| <b>∆ddress</b> :  | 123 MAIN ST.              |                                                             |
| ∆ddress:          |                           |                                                             |
| City:             | SOMEWHERE ST : US Z       | ip : 77575                                                  |
| Contact:          |                           |                                                             |
| TP Start Pos :    | Doc Start Pos : 4         | Alternate Outgoing EDI Directory (Default Directory = 0): 0 |
| TP End Pos        | Doc End Pos: 23           |                                                             |
|                   | O <u>K</u> <u>C</u> ancel | <u>H</u> elp                                                |

#### **Screen Name**

#### **Description**

#### **Comments**

EDI Header Type

Can Select ISA/IEA, GS/GE or BG/EG Envelope

Be sure that when you exit this screen the header of your choice is selected. Also the GS/GE is a type of EDI Header. If the GS/GE is selected when you exit this screen it will not write out an ISA/IEA.

EDI enveloping structures are of several types. Depending on whether data is built using specifications for TDCC, X12, UCS, VICS, or others, the envelopes may be built on one of several using different structures. OVERSEER provides the capability to generate the specific type required by your trading partner. Upon entering the "SEND Trading Partner" edit screen, the user if provided a choice of these enveloping techniques. The default if ISA-IEA which is the X12 standard.

Version GS-08 Version Release ID This will put the version in the EDI data exactly as it is shown here. "Version" Code refers to the EDI standards version being used. ANSI X12 standards are of the form 003050, etc. The 3 represents Version 3 and the 5 represents Release 5. Variations on these with subreleases are common resulting in the possibility that a user may have trading partners using a dozen different versions. Internal Number Internal ID for this Trading If the input flatfile has multiple trading Partner partners this field must be used. The INTERNAL NUMBER provides a way to identify this particular trading partner record within a flatfile of data. For example, if your accounting system generates invoice data for 100 trading partners, this field allows the system to identify each particular trading partner by this number. This number may be a customer number or other identifier used within your systems. Set ST-01 Transaction Set ID SET identifies the EDI Document number connected with a trading partner. These Code are 3-digit numbers such as 850 for Purchase Orders and 810 for Invoice. This is in decimal form (see Refer to a PC decimal and hexadecimal Ele Separator character set. Appendix 'A'). Refer to a PC decimal and hexadecimal Seg Terminator This is in decimal form (see Appendix 'A'). character set. Customer Name Name of Trading Partner This will show up on the customer list Address Information Address of Trading Partner Information only Contact The contact for Trading Information only

Partner

TP Start Pos Starting position of the This is necessary for files that have Trading Partner in the Flat multiple trading partners. The trading file input. partner start and end position allows indicating to the translator where the trading partner information is stored within flatfile record being translated (outgoing). TP End Pos End position of the Trading This is necessary for files that have Partner in the Flat file input. multiple trading partners Doc Start Pos Starting Position of the A flatfile may be made up of several documents i.e. invoices. This creates a new document. transaction (ST/SE) every time document key changes within the flatfile input. The Document Start and end positions allow determining where a particular document ends (e.g. invoice number changes, etc.). This allows the translator the information required to generate functional groups and transaction sets for a number of trading partners and documents during one processing. Doc End Pos End Position of the document Map Name Name of Map created by This field is used to hold the name of the **PassportGOLD** map to be used by the translator in the Send translations. Flat File Name Name of Flat file. This should be located in the EDIOUTBX subdirectory. This field is used to hold the name of the Flatfile to be used by the translator in Send translations. This field holds the data to be translated on Send translations. Send data is located in \EDIOUTBX\xxx.DAT. Group Name This is needed for multiple Documents with the same functional ID are transaction types within the sometimes sent within the same GS/GE. A same GS/GE group name links them together to be sent withing the same GS/GE. (i.e. 810 & 819) Acknowledgment 'Y' indicates that an This field is used to indicate to Acknowledgment will be OVERSEER that the system should expect expected from the receiver and track acknowlegments on EDI data of this send EDI file. sent from the system. Values are either 'Y'

(Yes) or 'N' (No).

Alternative Outgoing EDI Directory

This will write the outgoing data in multiple directories

This may be needed if EDI data is sent through different networks. Alternate Outgoing EDI Directory. This field (0-9) allows alternate directories for placing flatfile data prior to translation. The translator looks at these values within the TP record to determine where to locate the files.

| □ ISA/IEA                                                                                                 |            |
|----------------------------------------------------------------------------------------------------|------------|
| Authorization Code Qual: III Info: Security Code Qual: 00 Info: Interchange Sender Qual: ZZ ID: SENDER NO | OK Cancel  |
| Interchange Receiver Qual: ZZ ID: RECEIVER NO                                                             | Help<br>GS |
| Interchange Date:                                                                                         |            |
| Interchange Time:                                                                                         |            |
| Interchange Control ID:                                                                                   |            |
| Interchange Version:                                                                                      |            |
| Interchange Control No: 1                                                                                 |            |
| Acknowledgment Request: N                                                                                 |            |
| Test Indicator: T                                                                                         |            |
| Sub-Element Separator: :                                                                                  |            |

| Screen Name                       | Description                             | Comments                      |
|-----------------------------------|-----------------------------------------|-------------------------------|
| Authorization Code<br>Qualifier   | ISA-01 Authorization Info.<br>Qualifier | Code to ID type of Auth. Info |
| Authorization Code ID             | ISA-02 Authorization<br>Information     | Additional info on the sender |
| Security Code Qualifier           | ISA-03 00 - No Security 01-<br>Password |                               |
| Security Code Info                | ISA-04 Security Information             |                               |
| Interchange Sender<br>Qualifier   | ISA-05 Used for routing                 |                               |
| Interchange Sender ID             | ISA-06 Used for routing                 |                               |
| Interchange Receiver<br>Qualifier | ISA-07 Used for routing                 |                               |
| Interchange Receiver ID           | ISA-08 Used for routing                 |                               |

Interchange Date ISA-09 System generated Interchange Time ISA-10 System generated

Interchange Control ID ISA-11 Interchange Control ID U = U.S. EDI Community

ASCx12

Interchange Version ISA-12 Not to be confused with

GS Version/Release

Interchange Control No ISA-13 Starts with 1 and

increments each time a transmission is sent.

Acknowledgment Request ISA-14 Indicates to the receive

Trading Partner that an Acknowledgment is expected.

Test Indicator T= Test P=Production

Sub Element Separator ISA-15 Splits Elements into

subelements

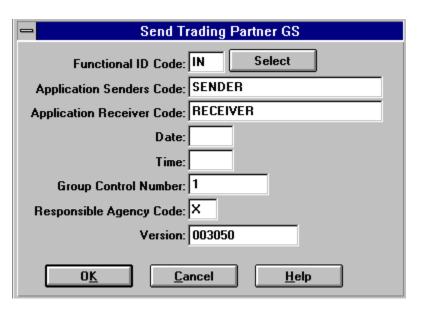

#### Screen Name Description Comments

Functional ID Code GS-01 Identifies Functional

Group

The Functional ID used in the GS segment is required in the trading partner master. This information specifies the EDI document being created by the translator using the appropriate flatfile data and maps.

Application Senders Code GS-02 Used for routing

Date GS-03 System Generated

Time GS-04 System Generated

Group Control Number GS-05 Starts with 1 and

increments each time a GS

segment is sent.

Responsible Agency Code GS-06 (X=X12 T=TDCC)

# From Floppy Updates

Floppy Drive capabilities are provided to allow "import" of preloaded report or data entry lists or additional tables required by the translator (e.g. cross-reference), These modules may have been created within **PassportGOLD for DOS** or **PassportGOLD for Windows** EDI products developed by DSR.

Insert the diskette, select the "From Floppy Updates" button, and all data regardless of type will be copied into the appropriate sections of OVERSEER.

# Appendix 'A'

# **Element Separator / Segment Separator**

The value selected here allows the system to separate fields and segments in the outgoing EDI file so that receiving translators can handle the translation on their end. The value may be entered either in HEX or DECIMAL. The table below will help determine the proper codes to be used. Some trading partners will specify the separators they require. Others will allow you to select these values.

ANSI Character Set (Character Codes 0–255)

| Dec | Hex | Char | Code† |
|-----|-----|------|-------|
|     |     |      |       |
| 0   | 00  |      | NUL   |
| 1   | 01  |      | SOH   |
| 2   | 02  |      | STX   |
| 3   | 03  |      | ETX   |
| 4   | 04  |      | EOT   |
| 5   | 05  |      | ENQ   |
| 6   | 06  |      | ACK   |
| 7   | 07  |      | BEL   |

| 8  | 08 |         | BS  |
|----|----|---------|-----|
| 9  | 09 |         | HT  |
| 10 | 0A |         | LF  |
| 11 | 0B |         | VT  |
| 12 | 0C |         | FF  |
| 13 | 0D |         | CR  |
| 14 | 0E |         | SO  |
| 15 | 0F |         | SI  |
| 16 | 10 |         | SLE |
| 17 | 11 |         | CS1 |
| 18 | 12 |         | DC2 |
| 19 | 13 |         | DC3 |
| 20 | 14 |         | DC4 |
| 21 | 15 |         | NAK |
| 22 | 16 |         | SYN |
| 23 | 17 |         | ETB |
| 24 | 18 |         | CAN |
| 25 | 19 |         | EM  |
| 26 | 1A |         | SIB |
| 27 | 1B |         | ESC |
| 28 | 1C |         | FS  |
| 29 | 1D |         | GS  |
| 30 | 1E |         | RS  |
| 31 | 1F |         | US  |
| 32 | 20 | (space) |     |
| 33 | 21 | !       |     |
| 34 | 22 | "       |     |
| 35 | 23 | #       |     |
| 36 | 24 | \$      |     |
| 37 | 25 | %       |     |
| 38 | 26 | &       |     |
| 39 | 27 | •       |     |
| 40 | 28 | (       |     |

| 42 | 2A | * |
|----|----|---|
|    |    |   |

$$43 2B +$$

| 76  | 4C | L |
|-----|----|---|
| 77  | 4D | M |
| 78  | 4E | N |
| 79  | 4F | О |
| 80  | 50 | P |
| 81  | 51 | Q |
| 82  | 52 | R |
| 83  | 53 | S |
| 84  | 54 | T |
| 85  | 55 | U |
| 86  | 56 | V |
| 87  | 57 | W |
| 88  | 58 | X |
| 89  | 59 | Y |
| 90  | 5A | Z |
| 91  | 5B | [ |
| 92  | 5C | \ |
| 93  | 5D | ] |
| 94  | 5E | ٨ |
| 95  | 5F | _ |
| 96  | 60 | ` |
| 97  | 61 | a |
| 98  | 62 | b |
| 99  | 63 | c |
| 100 | 64 | d |
| 101 | 65 | e |
| 102 | 66 | f |
| 103 | 67 | g |
| 104 | 68 | h |
| 105 | 69 | i |
| 106 | 6A | j |
| 107 | 6B | k |
| 108 | 6C | 1 |

6D

m

| 110  | 6E | n        |
|------|----|----------|
| 111  | 6F | O        |
| 112  | 70 | p        |
| 113  | 72 | q        |
| 114  | 72 | r        |
| 115  | 73 | S        |
| 116  | 74 | t        |
| 117  | 75 | u        |
| 118  | 76 | v        |
| 119  | 77 | W        |
| 120  | 78 | X        |
| 121  | 79 | y        |
| 122  | 7A | Z        |
| 123  | 7B | {        |
| 124  | 7C |          |
| 125  | 7D | }        |
| 126  | 7E | ~        |
| 127  | 7F | •        |
| 128  | 80 |          |
| 129  | 81 | •        |
| 130* | 82 | ,        |
| 131* | 83 | f        |
| 132* | 84 | ,,       |
| 133* | 85 |          |
| 134* | 86 | †        |
| 135* | 87 | ‡        |
| 136* | 88 | ^        |
| 137* | 89 | <b>‰</b> |
| 138* | 8A | Š        |
| 139* | 8B | <        |
| 140* | 8C | Œ        |
| 141  | 8D | •        |
| 142  | 8E | Ž        |

8F

- 144 90 •
- 145 91 '
- 146 92 '
- 147\* 93 "
- 148\* 94 "
- 149\* 95 •
- 150\* 96 -
- 151\* 97 —
- 152\* 98 ~
- 153\* 99 TM
- 154\* 9A š
- 155\* 9B >
- 156\* 9C œ
- 157 9D •
- 158 9E ž
- 159\* 9F Ÿ
- 160 A0
- 161 A1 ;
- 162 A2 ¢
- 163 A3 £
- 164 A4 ¤
- 165 A5 ¥
- 166 A6 |
- 167 A7 §
- 168 A8 "
- 169 A9 ©
- 170 AA <sup>a</sup>
- 171 AB «
- 172 AC ¬
- 173 AD -
- 174 AE ®
- 175 AF -
- 176 B0 °
- 177 B1 ±

| 178 | B2 | 2 |
|-----|----|---|
| 179 | В3 | 3 |

$$181$$
  $B5$   $\mu$ 

$$202 \quad CA \quad \hat{E}$$

$$209 \quad D1 \quad \tilde{N}$$

| 212 | D4 | Ô |
|-----|----|---|
| 213 | D5 | Õ |
| 214 | D6 | Ö |
| 215 | D7 | × |
| 216 | D8 | Ø |
| 217 | D9 | Ù |
| 218 | DA | Ú |
| 219 | DB | Û |
| 220 | DC | Ü |
| 221 | DD | Ý |
| 222 | DE | Þ |
| 223 | DF | ß |
| 224 | E0 | à |
| 225 | E1 | á |
| 226 | E2 | â |
| 227 | E3 | ã |
| 228 | E4 | ä |
| 229 | E5 | å |
| 230 | E6 | æ |
| 231 | E7 | ç |
| 232 | E8 | è |
| 233 | E9 | é |
| 234 | EA | ê |
| 235 | EB | ë |
| 236 | EC | ì |
| 237 | ED | í |
| 238 | EE | î |
| 239 | EF | ï |
| 240 | F0 | ð |
| 241 | F1 | ñ |
| 242 | F2 | ò |
| 243 | F3 | ó |
|     |    |   |

245

F4

F5

ô

õ

- 246 F6 ö
- 247 F7 ÷
- 248 F8 ø
- 249 F9 ù
- 250 FA ú
- 251 FB û
- 252 FC ü
- 253 FD ý
- 254 FE þ
- 255 FF ÿ
- Indicates that this character is not supported by Windows.
- \* Indicates that this character is available only in TrueType fonts.
- † The "Code" column is meaningful only for characters 1–31.